## **Examenul de bacalaureat 2010 Proba E-d) Proba scrisă la INFORMATICĂ Limbajul C/C++ Specializarea matematică informatică**

**Varianta 10** 

- **Toate subiectele (I, II şi III) sunt obligatorii. Se acordă 10 puncte din oficiu.**
- **Timpul efectiv de lucru este de 3 ore.**
- În rezolvările cerute, identificatorii utilizati trebuie să respecte precizările din enunt (bold), iar în lipsa unor precizări explicite, notatiile trebuie să corespundă cu semnificatiile asociate acestora (eventual în formă prescurtată).

#### **SUBIECTUL I (30 de puncte)**

 **citeşte n** (număr natural nenul)

**│┌dacă c>5 atunci** 

**││ c[c/2]** 

**│ mm\*10+c └până când n=0** 

# Pentru itemul 1, scrieti pe foaia de examen litera corespunzătoare răspunsului corect.

**1.** Indicati care dintre expresiile  $C/C++$  de mai jos are valoarea 1 dacă și numai dacă numărul natural memorat în variabila întreagă **n** este divizibil cu **2** şi cu **7**. **(4p.)**

> **m**←0 **┌repetă │ cn%10 │ n[n/10]**

**│└■** 

**scrie m**

**a. !** (  $(n\frac{1}{2}z=1)$  ||  $(n\frac{1}{2}7! = 0)$  ) <br> **b.**  $(n\frac{1}{2}z=0)$  &  $(n\frac{1}{2}7! = 0)$ <br> **d.**  $(n\frac{1}{2}z=2)$  &  $(n\frac{1}{2}z=7)$ **c.**  $(n\&2 == 0)$  ||  $(n\&7 == 0)$ 

## **2. Se consideră algoritmul alăturat descris în pseudocod:**

S-a notat cu x%y restul împărțirii numărului natural x la numărul natural nenul **y** şi cu **[z]** partea întreagă a numărului real **z**.

- **a)** Scrieti numărul afișat dacă pentru variabila n se citeşte valoarea **64598**. **(6p.)**
- **b)** Scrieti toate numerele de exact trei cifre care pot fi citite pentru variabila **n** astfel încât, pentru fiecare dintre acestea, numărul afişat în urma executării algoritmului să fie **24**. **(4p.)**
- **c)** Scrieti în pseudocod un algoritm, echivalent cu cel dat, în care să se înlocuiască structura **repetă...până când** cu o structură repetitivă de alt tip. **(6p.)**
- **d)** Scrieti programul **C/C++** corespunzător algoritmului dat. (10p.) (10p.)

#### **SUBIECTUL al II-lea (30 de puncte)**

Pentru fiecare dintre itemii 1 și 2 scrieți pe foaia de examen litera corespunzătoare **răspunsului corect.** 

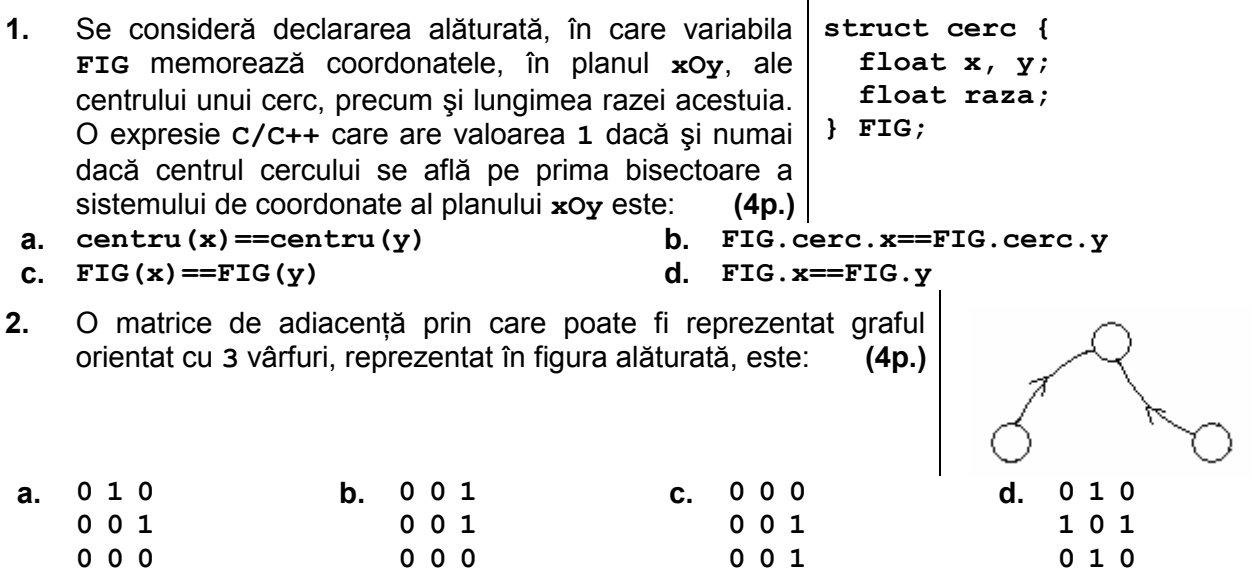

#### Scrieti pe foaia de examen răspunsul pentru fiecare dintre cerintele următoare.

În secventa de instructiuni de mai jos, variabilele *i* și *j* sunt de tip întreg și se consideră că variabila **A** memorează elementele, initial nule, ale unui tablou bidimensional, cu 5 linii și 5 coloane, numerotate de la **0** la **4**. **3.** 

Fără a utiliza și alte variabile decât cele mentionate mai sus, scrieti o instructiune care poate înlocui punctele de suspensie astfel încât, în urma executării secvenței, tabloul memorat în variabila **A** să aibă elementele din figura de mai jos.

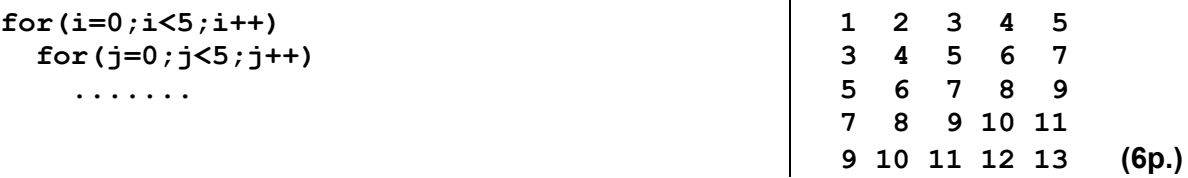

- **4.** Se consideră arborele cu rădăcină, având **10** noduri, numerotate de la **1** la **10**, cu vectorul de "tați" **t**=(3,3,8,0,8,9,9,4,4,9). Enumerați toate nodurile arborelui care au exact doi fii. **(6p.)**
- **5.** Se consideră un text cu cel mult **100** de caractere, format din cuvinte şi numere, separate prin unul sau mai multe spatii. Cuvintele sunt formate numai din litere ale alfabetului englez. Toate numerele sunt reale, pozitive şi sunt formate numai din parte întreagă sau din parte întreagă și parte fracționară, separate prin punctul zecimal (.).

Scrieti un program C/C++ care citeste de la tastatură textul, pe care îl transformă, eliminând din componenta sa toate numerele care au parte fractionară. Programul afișează apoi pe ecran textul obtinut.

**Exemplu:** dacă textul citit este **Reprezentat cu 4 zecimale PI este 3.1415 si e este 2.7182** se va afişa pe ecran textul: **Reprezentat cu 4 zecimale PI este si e este (10p.)**

# **SUBIECTUL al III-lea (30 de puncte)** Pentru itemul 1, scrieți pe foaia de examen litera corespunzătoare răspunsului corect.

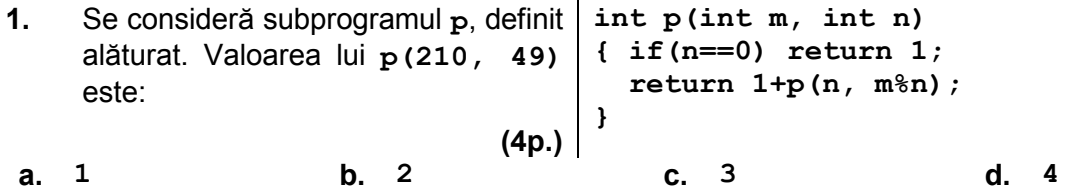

## Scrieti pe foaia de examen răspunsul pentru fiecare dintre cerintele următoare.

- 2. Având la dispoziție cinci flori diferite, lalea, narcisă, mac, frezie, garoafă, se utilizează metoda backtracking pentru a obtine toate posibilitătile de a forma un aranjament floral, ştiind că se folosesc toate cele cinci flori şi contează ordinea de aşezare a acestora. Primele patru solutii obtinute sunt, în această ordine: (lalea, narcisă, mac. **frezie**, **garoafă**), (**lalea**, **narcisă**, **mac**, **garoafă**, **frezie**), (**lalea**, **narcisă**, **frezie**, **mac**, **garoafă**), (**lalea**, **narcisă**, **frezie**, **garoafă**, **mac**). ScrieŃi ultimele două solutii generate, în ordinea obtinerii lor. **(6p.)** (6p.)
- **3.** Subprogramul **tablou** are trei parametri:
	- **n** şi **k**, prin care primeşte câte un număr natural (**3≤n≤20**, **2≤k≤10**);
	- **a**, prin care furnizează un tablou unidimensional care memorează un şir crescător de **n⋅k** termeni, din multimea primelor n numere naturale nenule, fiecare astfel de număr fiind în şir de exact **k** ori.

Scrieti în limbajul **C/C++** definitia completă a subprogramului.

**Exemplu:** dacă **n=4**, **k=3** atunci, după apel, **a=(1,1,1,2,2,2,3,3,3,4,4,4)**. **(10p.)**

Fisierul **BAC. TXT** contine, în ordine crescătoare, cel putin două și cel mult 10000 de numere naturale. Numerele sunt separate prin câte un spatiu și au cel mult 9 cifre fiecare. Cel putin un număr din fișier este par. **4.** 

a) Scrieți un program  $C/C++$  care citește toate numerele din fișier și, printr-un algoritm eficient din punct de vedere al timpului de executare și al memoriei utilizate, determină și afișează pe ecran, în ordine strict crescătoare, separate prin câte un spațiu, toate numerele pare care apar în fișier. Fiecare număr se va afișa o singură dată. numerele pare care apar în fişier. Fiecare număr se va afişa o singură dată. **(6p.) Exemplu:** dacă fisierul are continutul de mai jos

**1 1 2 2 2 7 10 10 10 10 24**

pe ecran se afişează, în această ordine, numerele **2 10 24**.

**b)** Descrieti în limbaj natural (3-4 rânduri) algoritmul utilizat la punctul **a)** și justificati eficienta acestuia. **(4p.) (4p.)**